# *Quick Install Guide*

# **Compex 8 Port 10/100/1000Mbps Ethernet Switch**

## **DSG1008 (RoHS compliant)**

*Version 1.2* 

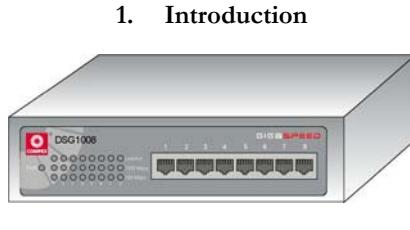

**Figure 1 Compex DSG1008** 

The 8 Port 10/100/1000 Base-T compact switch is designed for easy installation and high performance in an environment where bandwidth intensive applications are needed. It offers ease of use to any users by offering auto-negotiation on all ports easily linking any Cat 5e cables to the switch. Its small form factor is designed to allow it to be placed even in the tightest closet.

### **2. Packaging Content**

- 1 x Compex DSG1008
- 4 x rubber foot
- Power adapter (5VDC/2.4A)
- Quick Install Guide

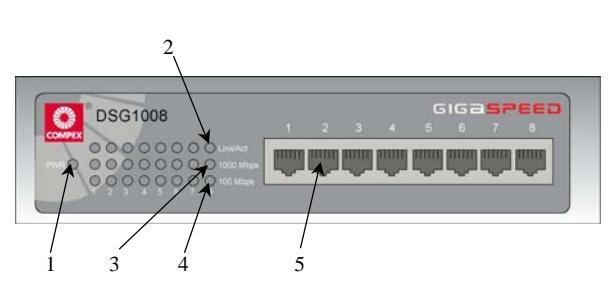

**3. Panel View** 

**Figure 2 Front view of Compex DSG1008** 

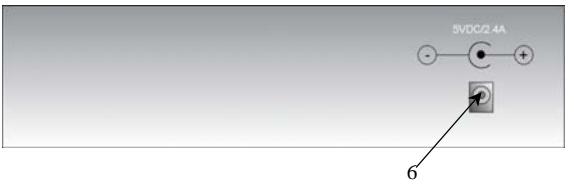

**Figure 3 Back view of Compex DSG1008** 

### **4. Panel Descriptions**

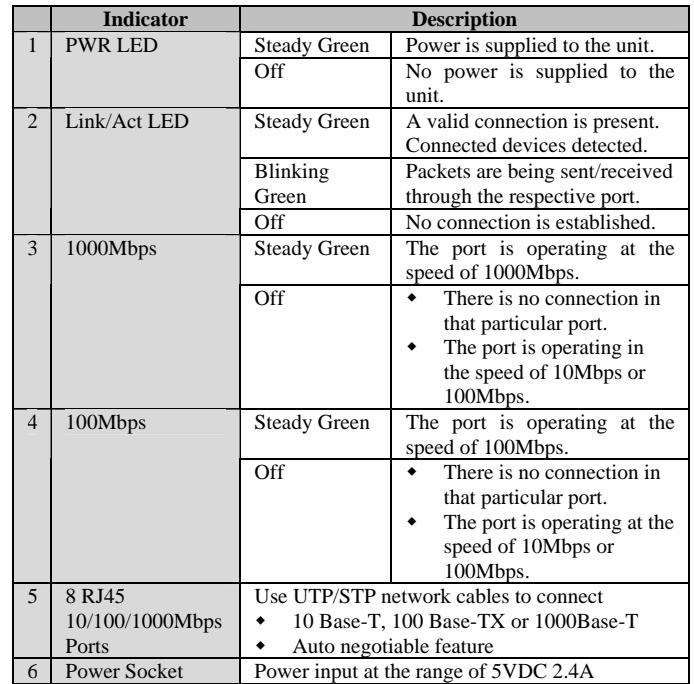

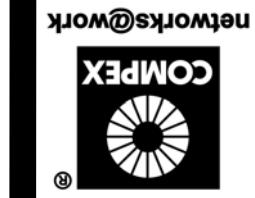

networks@work

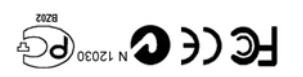

December 2003 Version 1.2  $CCTA-16E0-N$ Manual Number:

#### **5. Specifications**

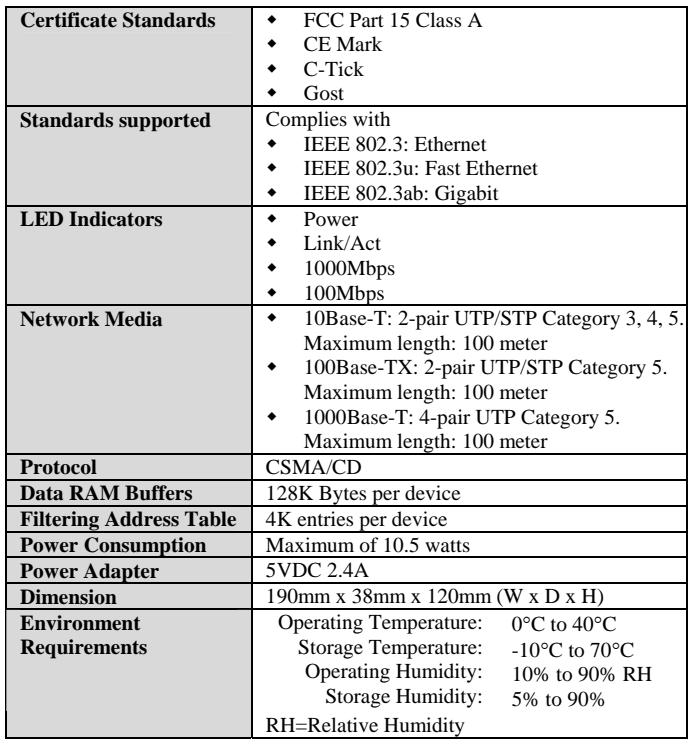

#### **6. Hardware Installation**

#### **Desktop installation**

- 1. Unpack Compex DSG1008.
- 2. Place it near to a power outlet. Ensure that there is sufficient space for heat ventilation.

The surface to place Compex DSG1008 should be clean, smooth, level and sturdy. Ensure there is enough spacing around the unit to allow attachment of network cables.

- 3. Attach the rubber foot at the bottom of the metal chassis.
- 4. Insert the power cord into the socket located at the back of Compex DSG1008.
- 5. Use a RJ45 Ethernet cable and insert to any of the port and power on the switch.
- 6. Check that the **PWR** LED at the front panel of Compex DSG1008 has lighted up.

The unit is now ready to use.

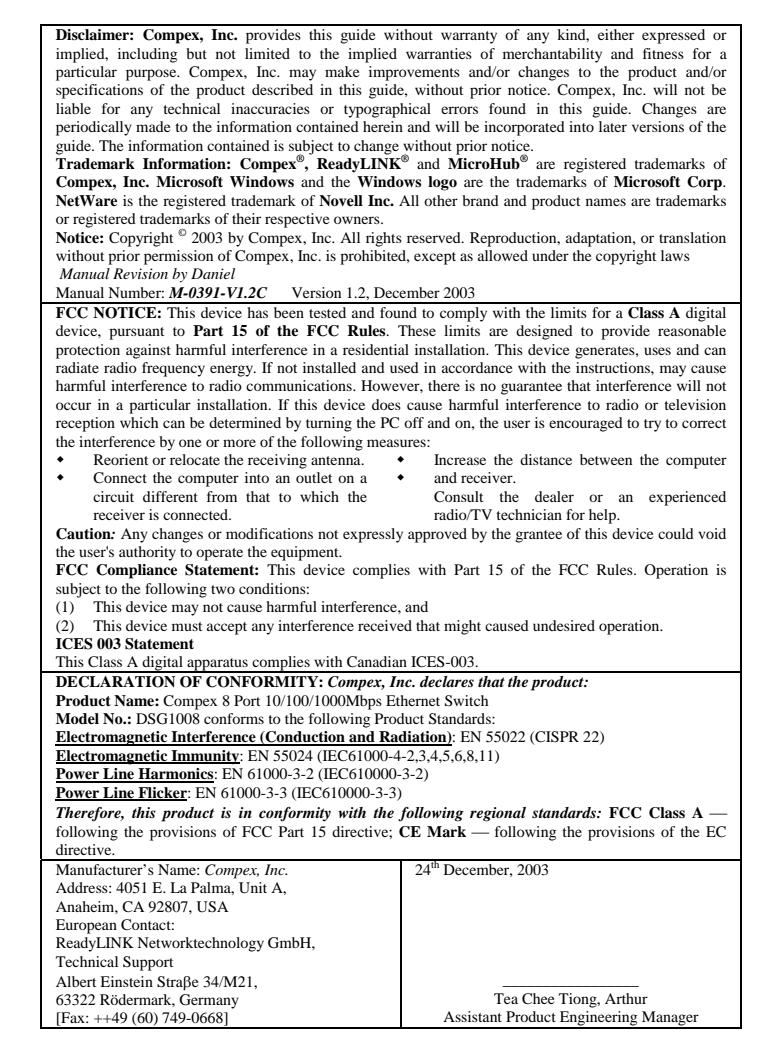

*---------Cut along the dotted line----------Cut along the dotted line----------Cut along the dotted line---------* 

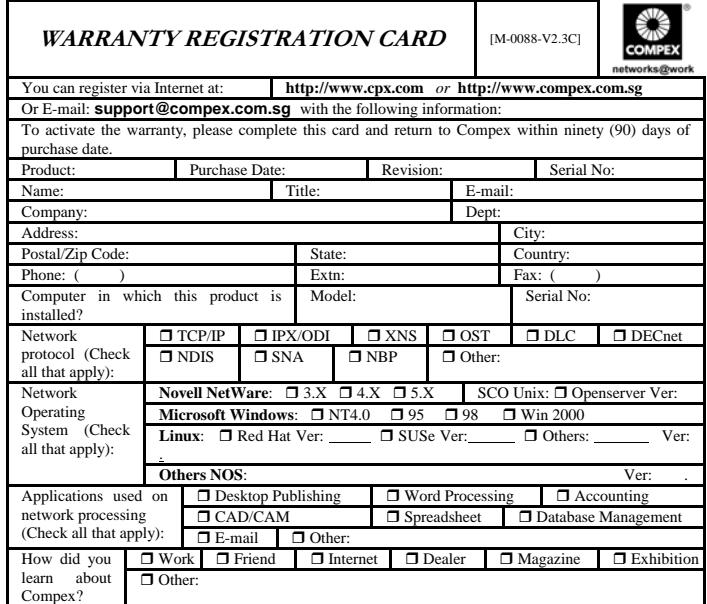

**Note:** 

*------Cut along the dotted line------*

dotted the . along  $\tilde{c}$ x

*------Cut along the dotted line------*

the i guoli Cut d

line.

*------ Cut along the dotted line----* along the dotted line

ĴШ.

*--------Cut along the dotted line------*

Cut along the dotted line

For purchases within U.S.A and Canada, please fax to Compex, Inc. at (714) 630-6521

For purchases outside U.S.A and Canada, please fax to Compex Systems Pte Ltd at (65) 6280-9947